# Package 'CVD'

November 28, 2016

Type Package Title Color Vision Deficiencies Version 1.0.2 Encoding UTF-8 Description Methods for color vision deficiencies (CVD), to help understanding and mitigating issues with CVDs and to generate tests for diagnosis and interpretation. License GPL  $(>= 3)$ Depends  $R (= 2.10)$ Enhances png, gWidgets2, RGtk2 LazyData yes Author Jose Gama [aut, cre, trl], Brian Foutch [ctb], Mark Grundland [ctb], Neil Dodgson [ctb] Maintainer Jose Gama <rxprtgama@gmail.com> Repository CRAN Repository/R-Forge/Project cvd Repository/R-Forge/Revision 16 Repository/R-Forge/DateTimeStamp 2016-11-28 09:01:48 Date/Publication 2016-11-28 13:23:17

NeedsCompilation no

# R topics documented:

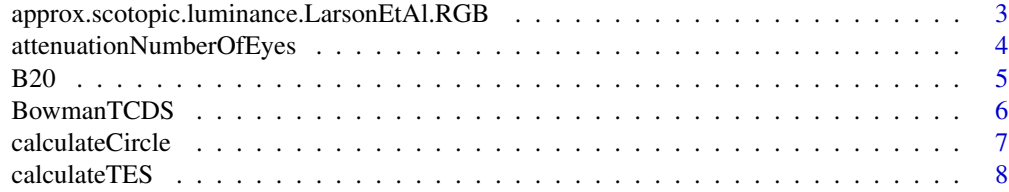

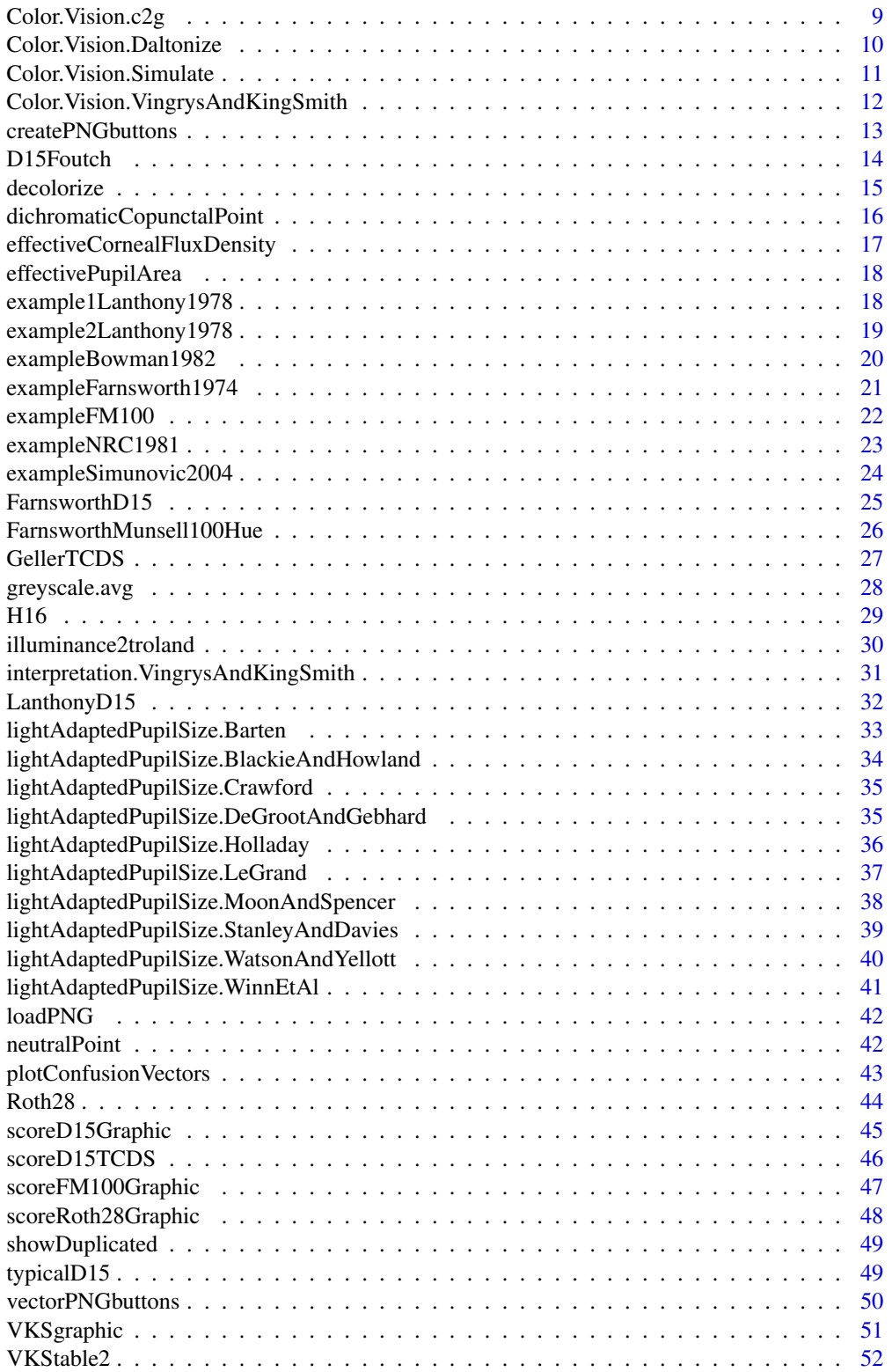

<span id="page-2-0"></span>XYZ2scotopic.Rawtran . . . . . . . . . . . . . . . . . . . . . . . . . . . . . . . . . . . [53](#page-52-0)

#### **Index** [55](#page-54-0)

approx.scotopic.luminance.LarsonEtAl.RGB *Approximation of the scotopic luminance*

# Description

approx.scotopic.luminance.LarsonEtAl.RGB approximates the scotopic luminance from RGB values. approx.scotopic.luminance.LarsonEtAl.XYZ approximates the scotopic luminance from XYZ values.

#### Usage

approx.scotopic.luminance.LarsonEtAl.XYZ(XYZmatrix) approx.scotopic.luminance.LarsonEtAl.RGB(RGBmatrix)

#### Arguments

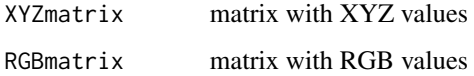

#### Value

approximated scotopic luminance

# Author(s)

Jose Gama

# Source

Larson, G. W., H. Rushmeier, and C. Piatko (1997, October - December). A visibility matching tone reproduction operator for high dynamic range scenes. IEEE Transactions on Visualization and Computer Graphics 3 (4), 291–306.

#### References

Larson, G. W., H. Rushmeier, and C. Piatko (1997, October - December). A visibility matching tone reproduction operator for high dynamic range scenes. IEEE Transactions on Visualization and Computer Graphics 3 (4), 291–306.

# Examples

```
## Not run:
samplePics <- c('fruits', 'pastel_color', 'sample1', 'TurnColorsGrayImage1', 'TurnColorsGrayImage2')
for (pics in samplePics)
{
fname<-paste(system.file(package='CVD'),'/extdata/',pics,'.png',sep='')
imgTest<-loadPNG(fname)
imgTest.array<-approx.scotopic.luminance.LarsonEtAl.RGB.array(imgTest)
png::writePNG(imgTest.array, paste(pics, '.approx.scotopic.luminance.LarsonEtAl.RGB.png',sep=''))
}
```

```
## End(Not run)
```

```
attenuationNumberOfEyes
```
*Attenuation as a function of number of eyes*

#### Description

attenuationNumberOfEyes computes the attenuation as a function M(e) of number of eyes e (1 or 2), from Watson A. B., Yellott J. I. (2012).

#### Usage

```
attenuationNumberOfEyes(e)
```
#### Arguments

e number of eyes (1 or 2)

# Value

PupilSize attenuation

# Author(s)

Jose Gama

# References

Watson A. B., Yellott J. I. (2012). A unified formula for light-adapted pupil size. Journal of Vision, 12(10):12, 1–16. http://journalofvision.org/12/10/12/, doi:10.1167/5.9.6.

#### Examples

```
## Not run:
attenuationNumberOfEyes(1)
attenuationNumberOfEyes(2)
```
<span id="page-3-0"></span>

<span id="page-4-0"></span>B20 contains the cap colors for the Farnsworth B-20 test, in XYZ coordinates. The Farnsworth B-20 is a short test for detecting congenital color vision deficiencies.

#### Usage

B20

# Format

This data frame contains the following columns:

CapNo Cap Number

Munsell Munsell color

X CIE X cap color

Y CIE Y cap color

Z CIE Z cap color

# Author(s)

Jose Gama

# Source

Judd, D.B. and MacAdam, D.L., 1979 Contributions to Color Science University of Rochester. Institute of Optics and Center for Building Technology Department of Commerce, National Bureau of Standards

#### References

Judd, D.B. and MacAdam, D.L., 1979 Contributions to Color Science University of Rochester. Institute of Optics and Center for Building Technology Department of Commerce, National Bureau of Standards

# Examples

data(B20) B20

<span id="page-5-0"></span>BowmanTCDS *Table of color distance scores for quantitative scoring of the Farnsworth panel D-15 test*

#### **Description**

BowmanTCDS contains the color distance scores for quantitative scoring of the Farnsworth panel D-15 test, from Bowman KJ (1982) The Farnsworth Dichotomous test (D-15) is a short test for detecting congenital color vision deficiencies. Bowman KJ (1982) created a table based on the Commission Internationale de l'Eclairage (International Commission on Illumination, CIE) Space and Color Difference formula, CIE 1976 (L\*a\*b\*) with perceptual distances between pairs of caps. The table is used for the calculation of the Total Color Distance Score (TCDS) which is the sum of the CIELAB space distances between colored caps.

#### Usage

BowmanTCDS

# Format

This data frame contains the following columns:

Pilot Distances between colored caps for the pilot cap

Cap1 Distances between colored caps for the 1st cap

Cap2 Distances between colored caps for the 2nd cap

Cap3 Distances between colored caps for the 3rd cap

Cap4 Distances between colored caps for the 4th cap

Cap5 Distances between colored caps for the 5th cap

Cap6 Distances between colored caps for the 6th cap

Cap7 Distances between colored caps for the 7th cap

Cap8 Distances between colored caps for the 8th cap

Cap9 Distances between colored caps for the 9th cap

Cap10 Distances between colored caps for the 10th cap

Cap11 Distances between colored caps for the 11th cap

Cap12 Distances between colored caps for the 12th cap

Cap13 Distances between colored caps for the 13th cap

Cap14 Distances between colored caps for the 14th cap

Cap15 Distances between colored caps for the 15th cap

# Author(s)

# <span id="page-6-0"></span>calculateCircle 7

# Source

Bowman KJ: A method for quantitative scoring of the Farnsworth panel D-15. Acta Ophthalmol 60:907, 1982.

# References

Bowman KJ: A method for quantitative scoring of the Farnsworth panel D-15. Acta Ophthalmol 60:907, 1982.

# Examples

data(BowmanTCDS) BowmanTCDS

calculateCircle *Generate points from a circle*

# Description

calculateCircle generates points from a circle with many options, equally spaced, randomly spaced, with noise added to the radius or limited to a segment of angle alpha.

# Usage

```
calculateCircle(x, y, r, steps=50,sector=c(0,360),randomDist=FALSE,
randomFun=runif,...)
```
#### Arguments

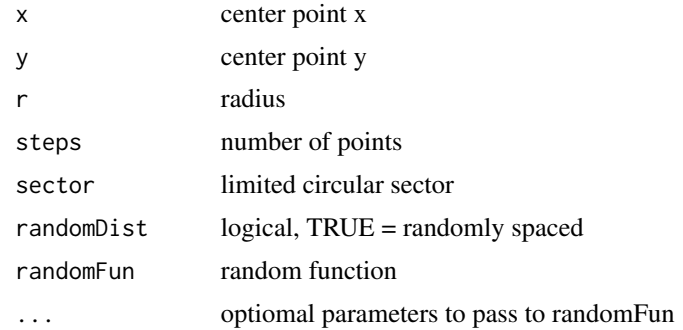

# Value

points array n x 2 of point coordinates.

# Author(s)

# Examples

```
## Not run:
# 100 points from a circle at c(0,0) with radius=200
a<-calculateCircle(0,0,200,100)
plot(a[,1],a[,2],xlim=c(-200,200),ylim=c(-200,200))
par(new=TRUE)
# 12 points from a circle at c(0,0) with radius=190, points between 0 and 90
# degrees
a<-calculateCircle(0,0,190,12,c(0,90))
plot(a[,1],a[,2],xlim=c(-200,200),ylim=c(-200,200),col='red')
par(new=TRUE)
# 12 points from a circle at c(0,0) with radius=180, points between 0 and 180
# degrees, uniform random distribution
a<-calculateCircle(0,0,180,12,c(0,180),TRUE)
plot(a[,1],a[,2],xlim=c(-200,200),ylim=c(-200,200),col='green')
par(new=TRUE)
# 12 points from a circle at c(0,0) with radius=170, points between 0 and 180
# degrees, normal random distribution
a<-calculateCircle(0,0,170,12,c(0,180),TRUE,rnorm)
plot(a[,1],a[,2],xlim=c(-200,200),ylim=c(-200,200),col='blue')
```
## End(Not run)

calculateTES *total error score (TES) using Farnsworth's or Kinnear's method*

# Description

calculateTES computes the total error score (TES) using Farnsworth's or Kinnear's method for the FM-100, D-15, Roth-28 and so forth. The input is a vector of cap positions.

# Usage

calculateTES(fmData, Kinnear=FALSE)

#### Arguments

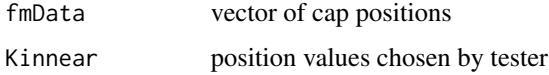

# Value

TCDS Total Color Difference Score (TCDS)

# Author(s)

<span id="page-7-0"></span>

# <span id="page-8-0"></span>Color. Vision.c2g 9

# References

Farnsworth D. The Farnsworth-Munsell 100-Hue Test. Baltimore: Munsell Color Company, 1957.

#### Examples

```
# a "perfect" score
## Not run:
calculateTES(userD15values=1:15)
## End(Not run)
```
Color.Vision.c2g *Decolorize an image using the c2g algorithm*

# Description

Color.Vision.c2g decolorizes an image using the c2g algorithm from Martin Faust (2008). RGBtoHSL converts from RGB to HSL, used by Color.Vision.c2g

#### Usage

```
Color.Vision.c2g(fileIN=NULL, fileOUT=NULL, CorrectBrightness=FALSE)
```
# Arguments

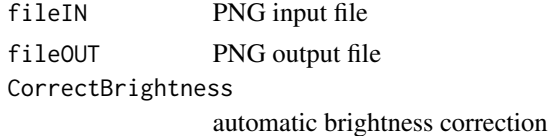

#### Value

none

#### Author(s)

Jose Gama

# References

Martin Faust 2008 http://www.e56.de/c2g.php

## Examples

```
## Not run:
fname<-paste(system.file(package='CVD'),'/extdata/fruits.png',sep='')
Color.Vision.c2g(fname, 'fruits.c2g.png')
```
<span id="page-9-0"></span>Color.Vision.Daltonize

*Daltonize images*

#### Description

Color. Vision. Daltonize converts images so that the most problematic colors are more visible to people with CVD.

### Usage

```
Color.Vision.Daltonize(fileIN=NULL, fileOUT=NULL, myoptions=NULL, amount=1.0)
```
#### Arguments

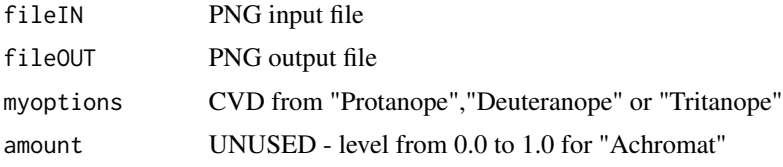

#### Value

none

#### Author(s)

Jose Gama

## References

Michael Deal Daltonize.org http://mudcu.be/labs/Color/Vision http://www.daltonize.org/p/about.html "Analysis of Color Blindness" by Onur Fidaner, Poliang Lin and Nevran Ozguven. "Digital Video Colourmaps for Checking the Legibility of Displays by Dichromats" by Francoise Vienot, Hans Brettel and John D. Mollon http://vision.psychol.cam.ac.uk/jdmollon/papers/colourmaps.pdf

#### Examples

```
# a "perfect" score
## Not run:
fname<-paste(system.file(package='CVD'),'/extdata/fruits.png',sep='')
Color.Vision.Daltonize(fname, 'fruits.Daltonize.Protanope.png','Protanope')
Color.Vision.Daltonize(fname, 'fruits.Daltonize.Deuteranope.png','Deuteranope')
Color.Vision.Daltonize(fname, 'fruits.Daltonize.Tritanope.png','Tritanope')
```
<span id="page-10-0"></span>Color.Vision.Simulate converts images so that the colors look similar to how they are seen by people with CVD.

# Usage

```
Color.Vision.Simulate(fileIN=NULL, fileOUT=NULL, myoptions=NULL, amount=1.0)
```
#### Arguments

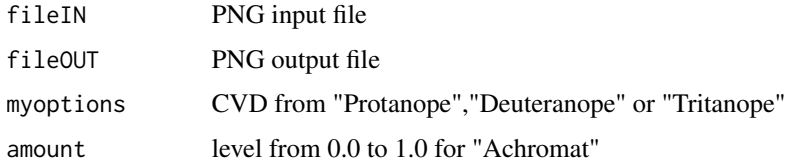

# Value

none

#### Author(s)

Jose Gama

#### References

Michael Deal Daltonize.org http://mudcu.be/labs/Color/Vision http://www.daltonize.org/p/about.html "Analysis of Color Blindness" by Onur Fidaner, Poliang Lin and Nevran Ozguven. "Digital Video Colourmaps for Checking the Legibility of Displays by Dichromats" by Francoise Vienot, Hans Brettel and John D. Mollon http://vision.psychol.cam.ac.uk/jdmollon/papers/colourmaps.pdf

#### Examples

```
# a "perfect" score
## Not run:
fname<-paste(system.file(package='CVD'),'/extdata/fruits.png',sep='')
Color.Vision.Simulate(fname, 'fruits.Simulate.Protanope.png','Protanope')
Color.Vision.Simulate(fname, 'fruits.Simulate.Deuteranope.png','Deuteranope')
Color.Vision.Simulate(fname, 'fruits.Simulate.Tritanope.png','Tritanope')
```
# <span id="page-11-0"></span>Color.Vision.VingrysAndKingSmith

*Scoring the results of the "D-15", "D-15DS" or "FM1OO-Hue" tests*

# Description

Color.Vision.VingrysAndKingSmith takes a vector with cap numbers from the "D-15", "D-15DS" or "FM1OO-Hue" tests and outputs the score by the method from Vingrys and King-Smith.

# Usage

Color.Vision.VingrysAndKingSmith(capnumbers=NULL,testType='D-15',silent=TRUE)

# Arguments

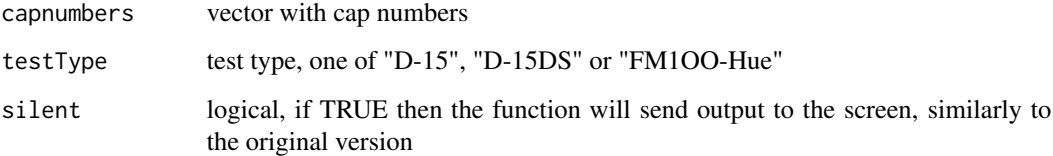

# Value

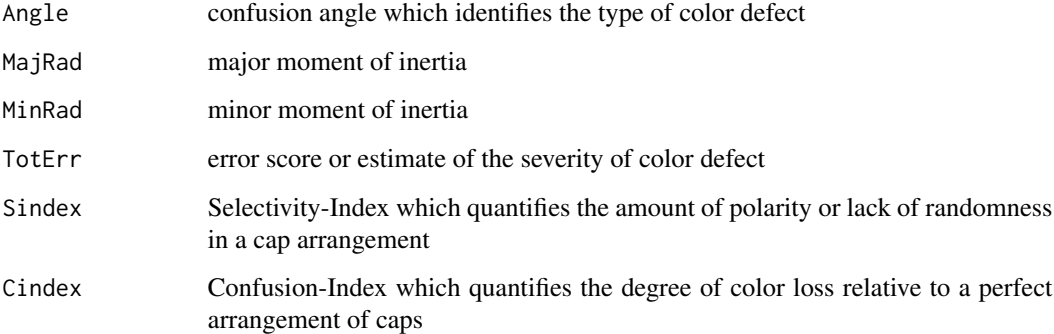

# Author(s)

Jose Gama

#### References

Vingrys, A.J. and King-Smith, P.E. (1988). A quantitative scoring technique for panel tests of color vision. Investigative Ophthalmology and Visual Science, 29, 50-63.

# <span id="page-12-0"></span>createPNGbuttons 13

#### Examples

```
Color.Vision.VingrysAndKingSmith(1:15,silent=FALSE)
#result from the original GW Basic version:
#SUMS OF U AND V 41.25999 -4.92
# ANGLE MAJ RAD MIN RAD TOT ERR S-INDEX C-INDEX
# 61.98 9.23 6.71 11.42 1.38 1.00
Color.Vision.VingrysAndKingSmith(1:15,'D-15DS',silent=FALSE)
#result from the original GW Basic version:
#SUMS OF U AND V 26.86001 -38.69
# ANGLE MAJ RAD MIN RAD TOT ERR S-INDEX C-INDEX
# 61.44 5.12 3.60 6.26 1.42 1.00
Color.Vision.VingrysAndKingSmith(1:85, 'FM1OO-Hue',silent=FALSE)
#result from the original GW Basic version:
#SUMS OF U AND V 423.7896 203.7294
# ANGLE MAJ RAD MIN RAD TOT ERR S-INDEX C-INDEX
# 54.15 2.53 1.97 3.20 1.28 1.00
```
createPNGbuttons *Creates PNG files to be used as colored caps (buttons)*

# Description

createPNGbuttons creates PNG files from a data.frame with RGB values.

#### Usage

```
createPNGbuttons(capsData = get("FarnsworthD15", envir = environment()),
imgLength = 44, imgWidth = 78)
```
# Arguments

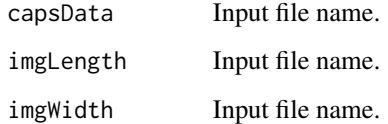

# Value

png file object.

# Author(s)

# <span id="page-13-0"></span>Examples

```
## Not run:
createPNGbuttons(data.frame(R=0,G=0,B=0))
data(FarnsworthD15)
createPNGbuttons(FarnsworthD15)
```
## End(Not run)

D15Foutch *Quantitatively analyzes of D15 color panel tests*

### Description

D15Foutch Calculates angle, magnitude and scatter for VK-S 88 and VK-S 93 (Vingrys, A.J. and King-Smith, P.E. (1988, 1993)), LSA 05 (Foutch/Bassi '05), and JMO 11 (Foutch/Stringham/Vengu  $'11$ ).

#### Usage

```
D15Foutch(userD15values=NULL, testType = 'D-15', dataVKS = NA)
```
# **Arguments**

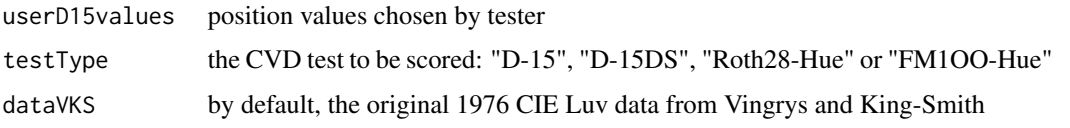

#### Value

outmat data.frame with columns "angle", "magnitude" and "scatter" and rows "LSA05","JMO11","VKS88","VKS

#### Author(s)

Brian K. Foutch

# References

A new quantitative technique for grading Farnsworth D-15 color panel tests Foutch, Brian K.; Stringham, James M.; Lakshminarayanan, Vasuvedan Journal of Modern Optics, vol. 58, issue 19-20, pp. 1755-1763

Evaluation of the new web-based" Colour Assessment and Diagnosis" test J Seshadri, J Christensen, V Lakshminarayanan, CJ BASSI Optometry & Vision Science 82 (10), 882-885

Vingrys, A.J. and King-Smith, P.E. (1988). A quantitative scoring technique for panel tests of color vision. Investigative Ophthalmology and Visual Science, 29, 50-63.

#### <span id="page-14-0"></span>decolorize the control of the control of the control of the control of the control of the control of the control of the control of the control of the control of the control of the control of the control of the control of t

#### Examples

```
# 2 examples from VK-S
## Not run:
D15Foutch(userD15values=c(1:7,9,8,10:15))
D15Foutch(userD15values=c(1:7,9,8,10:13,15,14))
## End(Not run)
```
decolorize *Decolorize algorithm from Mark Grundland and Neil A. Dodgson*

# Description

decolorize converts a color image to contrast enhanced greyscale algorithm from Mark Grundland and Neil A. Dodgson. The input is an array of RGB values and the output is an array with the greyscale values. decolorizeFile sends the output to a file instead of returning an array

# Usage

```
decolorize(fileIN=NULL,effect=0.5,scale=NULL,noise=0.001,recolor=FALSE)
```
#### Arguments

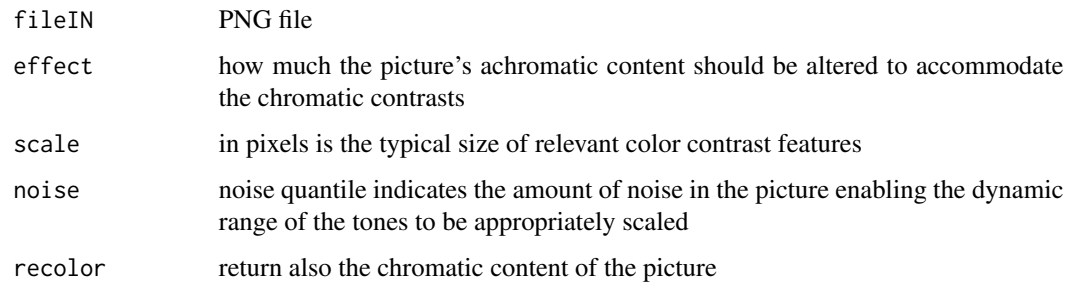

# Value

colorArray array of RGB colors converted to contrast enhanced greyscale.

# Author(s)

Jose Gama

# References

Mark Grundland and Neil A. Dodgson, "Decolorize: Fast, Contrast Enhancing, Color to Grayscale Conversion", Pattern Recognition, vol. 40, no. 11, pp. 2891-2896, (2007). http://www.Eyemaginary.com/Portfolio/Publicatio

# Examples

```
## Not run:
samplePics <- c('fruits', 'pastel_color', 'sample1', 'TurnColorsGrayImage1', 'TurnColorsGrayImage2')
for (pics in samplePics)
{
fname<-paste(system.file(package='CVD'),'/extdata/fruits.png',sep='')
g1<-decolorize(fname)
png::writePNG(g1$tones, paste(pics, '.decolorize.png',sep=''))
}
## End(Not run)
```
dichromaticCopunctalPoint

*Copunctal points derived by Smith and Pokorny (1975)*

#### Description

dichromaticCopunctalPoint contains the copunctal points derived by Smith and Pokorny (1975)

# Usage

dichromaticCopunctalPoint

#### Format

This data frame contains the following columns:

- P copunctal points protanope
- D copunctal points deuteranope
- T copunctal points tritanope

# Author(s)

Jose Gama

# Source

Smith, V. C. & Pokorny, J. Spectral sensitivity of the foveal cone photopigments between 400 and 500 nm. Vision Research, 15, 1975. 161-171.

# References

Smith, V. C. & Pokorny, J. Spectral sensitivity of the foveal cone photopigments between 400 and 500 nm. Vision Research, 15, 1975. 161-171.

### Examples

data(dichromaticCopunctalPoint) dichromaticCopunctalPoint

<span id="page-15-0"></span>

<span id="page-16-0"></span>effectiveCornealFluxDensity *Effective Corneal Flux Density*

# Description

effectiveCornealFluxDensity computes the effective Corneal Flux Density = product of luminance, area, and the monocular effect,  $F = Lae$ , from Watson A. B., Yellott J. I. (2012).

# Usage

```
effectiveCornealFluxDensity(L=NULL,a=NULL,e=NULL)
```
# Arguments

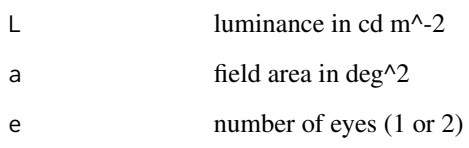

# Value

PupilSize effective Corneal Flux Density

# Author(s)

Jose Gama

# References

Watson A. B., Yellott J. I. (2012). A unified formula for light-adapted pupil size. Journal of Vision, 12(10):12, 1–16.

# Examples

```
# effective Corneal Flux Density, luminance in cd m^-2 = 1, field area in
# deg^2 = 30, number of eyes = 2
## Not run: effectiveCornealFluxDensity(1,30^2,2)
```
<span id="page-17-0"></span>effectivePupilArea *Effective area of the illuminated pupil*

#### Description

effectivePupilArea computes the effective area of the illuminated pupil from its diameter.

# Usage

effectivePupilArea(d)

#### Arguments

d diameter in mm

# Value

PupilSize Pupil effective area in mm^2

# Author(s)

Jose Gama

# References

#Smith, VC, Pokorny, J, and Yeh, T: The Farnsworth-Munsell 100-hue test in cone excitation space. Documenta Ophthalmologica Proceedings Series 56:281-291, 1993.

#### Examples

```
# Pupil area in mm^2 for diameter = 2 mm
## Not run: effectivePupilArea(2)
```
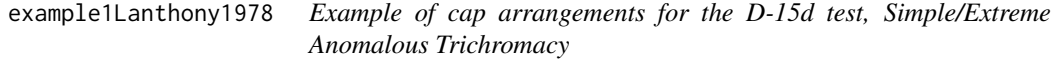

# Description

example1Lanthony1978 contains an example of cap arrangements for the D-15d test, Simple/Extreme Anomalous Trichromacy, from Lanthony (1978)

# Usage

example1Lanthony1978

<span id="page-18-0"></span>This data frame contains the following columns:

- SimpleAnomalousTrichromacyD15 example cap arrangements D15 Simple Anomalous Trichromacy
- SimpleAnomalousTrichromacyD15d example cap arrangements D15d Simple Anomalous Trichromacy
- ExtremeAnomalousTrichromacyD15 example cap arrangements D15 Extreme Anomalous Trichromacy
- ExtremeAnomalousTrichromacyD15d example cap arrangements D15d Extreme Anomalous **Trichromacy**

#### Author(s)

Jose Gama

#### Source

The Desaturated Panel D-15 P. Lanthony Documenta Ophthalmologica 46,1: 185-189, 1978

# References

The Desaturated Panel D-15 P. Lanthony Documenta Ophthalmologica 46,1: 185-189, 1978

#### Examples

```
data(example1Lanthony1978)
example1Lanthony1978
```
example2Lanthony1978 *Example of cap arrangements for the D-15d test, Central Serous Choroidopathy/Optic Neuritis/Autosomal Dominant OpticAtrophy*

#### Description

example2Lanthony1978 contains an example of cap arrangements for the D-15d test, Central Serous Choroidopathy/Optic Neuritis/Autosomal Dominant OpticAtrophy, from Lanthony (1978)

#### Usage

example2Lanthony1978

<span id="page-19-0"></span>This data frame contains the following columns:

- CentralSerousChoroidopathyD15 example cap arrangements D15 Central Serous Choroidopathy
- CentralSerousChoroidopathyD15d example cap arrangements D15d Central Serous Choroidopathy

OpticNeuritisD15 example cap arrangements D15 - Optic Neuritis

OpticNeuritisD15d example cap arrangements D15d - Optic Neuritis

- AutosomalDominantOpticAtrophyD15 example cap arrangements D15 Autosomal Dominant OpticAtrophy
- AutosomalDominantOpticAtrophyD15d example cap arrangements D15d Autosomal Dominant OpticAtrophy

# Author(s)

Jose Gama

# Source

THE DESATURATED PANEL D-15 P. LANTHONY Documenta Ophthalmologica 46,1: 185-189, 1978

#### References

THE DESATURATED PANEL D-15 P. LANTHONY Documenta Ophthalmologica 46,1: 185-189, 1978

#### Examples

data(example2Lanthony1978) example2Lanthony1978

exampleBowman1982 *Example of cap arrangements for the D-15d test*

#### Description

exampleBowman1982 contains an example of cap arrangements for the D-15d test, from Bowman (1982)

#### Usage

exampleBowman1982

<span id="page-20-0"></span>This data frame contains the following columns:

- A example cap arrangements A
- B example cap arrangements B
- C example cap arrangements C
- D example cap arrangements D
- E example cap arrangements E
- F example cap arrangements F

#### Author(s)

Jose Gama

# Source

A Method For Quantitative Scoring Of The Farnsworth Panel D-15 K.J. Bowman 1982

# References

A Method For Quantitative Scoring Of The Farnsworth Panel D-15 K.J. Bowman 1982

#### Examples

```
data(exampleBowman1982)
exampleBowman1982
```
exampleFarnsworth1974 *Example of cap arrangements for the D-15 test, deuteranope/protanope/tritanope*

#### Description

exampleFarnsworth1974 contains an example of cap arrangements for the D-15 test, deuteranope/protanope/tritanope, from Farnsworth (1974)

#### Usage

```
exampleFarnsworth1974
```
#### Format

This data frame contains the following columns:

deuteranope example cap arrangements D15 - deuteranope

protanope example cap arrangements D15 - protanope

tritanope example cap arrangements D15 - tritanope

#### <span id="page-21-0"></span>Author(s)

Jose Gama

#### Source

Farnsworth D. The Farnsworth Dichotomous Test for Color Blindness. Panel D-15. New York, Psychological Testing, 1974

#### References

Farnsworth D. The Farnsworth Dichotomous Test for Color Blindness. Panel D-15. New York, Psychological Testing, 1974

# Examples

```
data(exampleFarnsworth1974)
exampleFarnsworth1974
```
exampleFM100 *Example of cap arrangements for the FM-100 test*

# Description

exampleFM100 contains an example of cap arrangements for the FM-100, from Hidayat (2008)

#### Usage

exampleFM100

# Format

This table contains one example of cap arrangements for the FM-100

#### Author(s)

Jose Gama

#### Source

proceedings of the New Zealand Generating fast automated reports for the Farnsworth-Munsell 100-hue colour vision test Ray Hidayat, Computer Science Research Student Conference 2008

# References

proceedings of the New Zealand Generating fast automated reports for the Farnsworth-Munsell 100-hue colour vision test Ray Hidayat, Computer Science Research Student Conference 2008

# <span id="page-22-0"></span>exampleNRC1981 23

# Examples

data(exampleFM100) exampleFM100

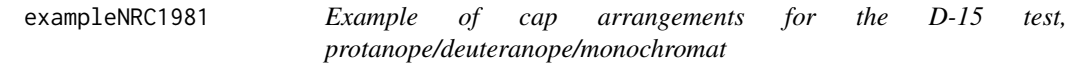

#### Description

exampleNRC1981 contains an example of cap arrangements for the D-15d test, protanope/deuteranope/monochromat, from National Research Council (1981)

#### Usage

exampleNRC1981

# Format

This data frame contains the following columns:

protanope example cap arrangements D15 - protanope

deuteranope example cap arrangements D15 - deuteranope

monochromat example cap arrangements D15 - monochromat

# Author(s)

Jose Gama

# Source

Procedures for Testing Color Vision: Report of Working Group 41, 1981, Committee on Vision, National Research Council, pp. 107

# References

Procedures for Testing Color Vision: Report of Working Group 41, 1981, Committee on Vision, National Research Council, pp. 107

# Examples

data(exampleNRC1981) exampleNRC1981

<span id="page-23-0"></span>exampleSimunovic2004 *Example of cap arrangements for the D-15 test, rodMonochromat/blueConeMonochromat*

# Description

exampleSimunovic2004 contains an example of cap arrangements for the D-15d test, rodMonochromat/blueConeMonochromat, from Lanthony (1978)

#### Usage

```
exampleSimunovic2004
```
# Format

This data frame contains the following columns:

rodMonochromat example cap arrangements D15 - rodMonochromat

blueConeMonochromat example cap arrangements D15 - blueConeMonochromat

#### Author(s)

Jose Gama

# Source

Cone dystrophies Part 2 Cone dysfunction syndromes, Matthew P Simunovic

#### References

Cone dystrophies Part 2 Cone dysfunction syndromes, Matthew P Simunovic

# Examples

```
data(exampleSimunovic2004)
exampleSimunovic2004
```
<span id="page-24-0"></span>FarnsworthD15 contains the cap colors for the D-15 tests, in CIELab and RGB from Farnsworth D (1947) The Farnsworth Dichotomous test (D-15) is a short test for detecting congenital color vision deficiencies.

# Usage

FarnsworthD15

# Format

This data frame contains the following columns:

CapNo Cap Number

Munsell Munsell color

- x.C CIE x cap color
- y.C CIE y cap color
- R R channel cap color
- G G channel cap color
- B B channel cap color

# Author(s)

Jose Gama

# Source

Farnsworth D. The Farnsworth Dichotomous Test for Color Blindness Panel D-15 Manual. New York, The Psychological Corp., 1947, pp. 1-8.

# References

Farnsworth D. The Farnsworth Dichotomous Test for Color Blindness Panel D-15 Manual. New York, The Psychological Corp., 1947, pp. 1-8.

#### Examples

data(FarnsworthD15) FarnsworthD15

<span id="page-25-0"></span>FarnsworthMunsell100Hue

*Farnsworth D-15 cap colors*

# Description

FarnsworthMunsell100Hue contains the cap colors for the Farnsworth Munsell 100-Hue tests, in CIELab and RGB from Farnsworth D (1957) The Farnsworth Munsell 100-Hue is a test for detecting congenital and acquired color vision deficiencies.

#### Usage

FarnsworthMunsell100Hue

# Format

This data frame contains the following columns:

- CapNo Cap Number
- Munsell Munsell color
- x.C CIE x cap color
- y.C CIE y cap color
- R R channel cap color
- G G channel cap color
- B B channel cap color

#### Author(s)

Jose Gama

#### Source

Farnsworth D: The Farnsworth-Munsell 100-Hue Test for the Examination of Color Discrimination Manual. Baltimore, Munsell Color Co., 1957, pp. 1-7.

#### References

Farnsworth D: The Farnsworth-Munsell 100-Hue Test for the Examination of Color Discrimination Manual. Baltimore, Munsell Color Co., 1957, pp. 1-7.

#### Examples

data(FarnsworthMunsell100Hue) FarnsworthMunsell100Hue

<span id="page-26-0"></span>GellerTCDS *Table of color distance scores for quantitative scoring of the Lanthony desaturate D-15s test*

#### **Description**

GellerTCDS contains the color distance scores for quantitative scoring of the Lanthony desaturate D-15s test, from Geller AM. (2001). The Lanthony desaturate test (D-15s) is a short test for detecting acquired color vision deficiencies. Geller AM (2001) created a table based on the Commission Internationale de l'Eclairage (International Commission on Illumination, CIE) Space and Color Difference formula, CIE 1976 ( $L^*a^*b^*$ ) with perceptual distances between pairs of caps. The table is used for the calculation of the Total Color Distance Score (TCDS) which is the sum of the CIELAB space distances between colored caps.

#### Usage

GellerTCDS

# Format

This data frame contains the following columns:

- Pilot Distances between colored caps for the pilot cap
- Cap1 Distances between colored caps for the 1st cap
- Cap2 Distances between colored caps for the 2nd cap
- Cap3 Distances between colored caps for the 3rd cap
- Cap4 Distances between colored caps for the 4th cap
- Cap5 Distances between colored caps for the 5th cap
- Cap6 Distances between colored caps for the 6th cap
- Cap7 Distances between colored caps for the 7th cap
- Cap8 Distances between colored caps for the 8th cap
- Cap9 Distances between colored caps for the 9th cap
- Cap10 Distances between colored caps for the 10th cap
- Cap11 Distances between colored caps for the 11th cap
- Cap12 Distances between colored caps for the 12th cap
- Cap13 Distances between colored caps for the 13th cap
- Cap14 Distances between colored caps for the 14th cap
- Cap15 Distances between colored caps for the 15th cap

# Author(s)

# <span id="page-27-0"></span>Source

Geller AM. A table of color distance scores for quantitative scoring of the Lanthony desaturate color vision test. Neurotoxicol Teratol 2001; 23: 265-267.

# References

Geller AM. A table of color distance scores for quantitative scoring of the Lanthony desaturate color vision test. Neurotoxicol Teratol 2001; 23: 265-267.

# Examples

data(GellerTCDS) GellerTCDS

greyscale.avg *Greyscale algorithms*

#### Description

Common algorithms to convert color images to greyscale. The input is an array of RGB values and the output is an array with the greyscale values. greyscale.avg Greyscale algorithm, convert to average RGB values. greyscale.Y Greyscale algorithm YIQ/NTSC - RGB colors in a gamma 2.2 color space. greyscale.linear Greyscale algorithm linear RGB colors greyscale.RMY Greyscale algorithm RMY greyscale.BT709 Greyscale algorithm BT709 greyscale.luminosity Greyscale algorithm using luminosity

#### Usage

```
greyscale.avg(colorArray)
```
# Arguments

colorArray array of RGB colors.

#### Value

colorArray array of RGB colors converted to greyscale.

# Author(s)

# Examples

```
## Not run:
samplePics <- c('fruits', 'pastel_color', 'sample1', 'TurnColorsGrayImage1', 'TurnColorsGrayImage2')
for (pics in samplePics)
{
fname<-paste(system.file(package='CVD'),'/extdata/',pics,'.png',sep='')
imgTest<-loadPNG(fname)
g1<-greyscale.avg(imgTest)
png::writePNG(g1, paste(pics, '.greyscale.avg.png',sep=''))
}
imgTest<-loadPNG(fname)
g1<-greyscale.avg(imgTest)
png::writePNG(g1, paste(pics, '.greyscale.avg.png',sep=''))
g1<-greyscale.BT709(imgTest)
png::writePNG(g1, paste(pics, '.BT709.png',sep=''))
g1<-greyscale.Linear(imgTest)
png::writePNG(g1, paste(pics, '.Linear.png',sep=''))
g1<-greyscale.Luminosity(imgTest)
png::writePNG(g1, paste(pics, '.Luminosity.png',sep=''))
g1<-greyscale.RMY(imgTest)
png::writePNG(g1, paste(pics, '.RMY.png',sep=''))
g1<-greyscale.Y(imgTest)
png::writePNG(g1, paste(pics, '.Y.png',sep=''))
```
## End(Not run)

H16 *Farnsworth H-16 cap colors*

#### Description

H16 contains the cap colors for the Farnsworth H-16 test, in Yxy coordinates. The Farnsworth H-16 is a short test for detecting congenital color vision deficiencies.

# Usage

H16

# Format

This data frame contains the following columns:

CapNo Cap Number x.C CIE x cap color y.C CIE y cap color Munsell Munsell color ProductionNo Munsell Production Number

<span id="page-28-0"></span> $H16$  29

#### <span id="page-29-0"></span>Author(s)

Jose Gama

#### Source

Judd, D.B. and MacAdam, D.L., 1979 Contributions to Color Science University of Rochester. Institute of Optics and Center for Building Technology Department of Commerce, National Bureau of Standards

# References

Judd, D.B. and MacAdam, D.L., 1979 Contributions to Color Science University of Rochester. Institute of Optics and Center for Building Technology Department of Commerce, National Bureau of Standards

#### Examples

data(H16) H16

illuminance2troland *Convert from luminance to troland and effective troland*

# Description

illuminance2troland convert from illuminance (lux) to conventional retinal illuminance (troland) and effective troland (trolands per effective area). luminance2troland convert from luminance (cd/m^2) to troland and effective troland.

# Usage

```
luminance2troland(Lv, d=NA)
illuminance2troland(Ev, lumFactor, d=NA)
```
#### Arguments

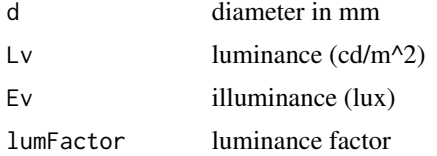

# Value

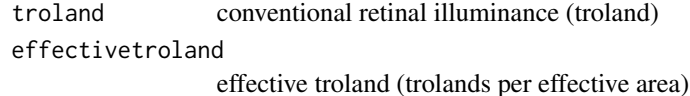

#### <span id="page-30-0"></span>Author(s)

Jose Gama

#### References

#Smith, VC, Pokorny, J, and Yeh, T: The Farnsworth-Munsell 100-hue test in cone excitation space. Documenta Ophthalmologica Proceedings Series 56:281-291, 1993.

#### Examples

```
# Pupil area in mm^2 for diameter = 2 mm
## Not run: illuminance2troland(2)
```
interpretation.VingrysAndKingSmith

*Automatic interpretation of test scores*

#### **Description**

interpretation.VingrysAndKingSmith and interpretation.Foutch perform an interpretation of the test results based on the classification ranges from the authors of the tests.

#### Usage

interpretation.VingrysAndKingSmith(VKS,optMethod=88)

# Arguments

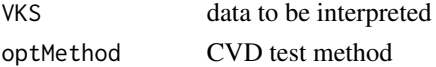

#### Value

TCDS Total Color Difference Score (TCDS)

# Author(s)

Jose Gama

# References

Vingrys, A.J. and King-Smith, P.E. (1988). A quantitative scoring technique for panel tests of color vision. Investigative Ophthalmology and Visual Science, 29, 50-63.

A new quantitative technique for grading Farnsworth D-15 color panel tests Foutch, Brian K.; Stringham, James M.; Lakshminarayanan, Vasuvedan Journal of Modern Optics, vol. 58, issue 19-20, pp. 1755-1763

Evaluation of the new web-based" Colour Assessment and Diagnosis" test J Seshadri, J Christensen, V Lakshminarayanan, CJ BASSI Optometry & Vision Science 82 (10), 882-885

#### Examples

```
# a "perfect" score
## Not run:
interpretation.VingrysAndKingSmith(D15Foutch(1:15))
## End(Not run)
```
LanthonyD15 *Farnsworth H-16 cap colors*

# Description

LanthonyD15 contains the cap colors for Lanthony D-15 test, in Yxy coordinates. The Lanthony D-15 (desaturated D-15) is a short test for detecting congenital color vision deficiencies.

# Usage

LanthonyD15

#### Format

This data frame contains the following columns:

CapNo Cap Number

Munsell Munsell color

x.C CIE x cap color

y.C CIE y cap color

R R channel cap color

- G G channel cap color
- B B channel cap color

#### Author(s)

Jose Gama

#### Source

Judd, D.B. and MacAdam, D.L., 1979 Contributions to Color Science University of Rochester. Institute of Optics and Center for Building Technology Department of Commerce, National Bureau of Standards

# References

Judd, D.B. and MacAdam, D.L., 1979 Contributions to Color Science University of Rochester. Institute of Optics and Center for Building Technology Department of Commerce, National Bureau of Standards

<span id="page-31-0"></span>

# <span id="page-32-0"></span>Examples

data(LanthonyD15) LanthonyD15

lightAdaptedPupilSize.Barten *pupil diameter ranges from Barten, L. (1999)*

# Description

lightAdaptedPupilSize.Barten computes the pupil diameter ranges from Barten, L. (1999).

# Usage

lightAdaptedPupilSize.Barten(L=NULL, a=NULL)

#### Arguments

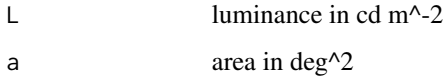

#### Value

PupilSize Pupil size in mm

# Author(s)

Jose Gama

# References

Watson A. B., Yellott J. I. (2012). A unified formula for light-adapted pupil size. Journal of Vision, 12(10):12, 1–16. http://journalofvision.org/12/10/12/, doi:10.1167/5.9.6. Barten, P. G. J. (1999). Contrast sensitivity of the human eye and its effects on image quality. Bellingham, WA: SPIE Optical Engineering Press.

#### Examples

# Pupil diameter in mm for luminance = 1 cd m^-2, field diameter = 30 degrees ## Not run: lightAdaptedPupilSize.Barten(1,30^2)

<span id="page-33-0"></span>lightAdaptedPupilSize.BlackieAndHowland

*pupil diameter ranges from Blackie, C. A., & Howland, H. C. (1999)*

# Description

lightAdaptedPupilSize.BlackieAndHowland computes the pupil diameter ranges from Blackie, C. A., & Howland, H. C., (1999).

#### Usage

lightAdaptedPupilSize.BlackieAndHowland(L=NULL)

# Arguments

L luminance in cd  $m^2-2$ 

# Value

PupilSize Pupil size in mm

#### Author(s)

Jose Gama

# References

Watson A. B., Yellott J. I. (2012). A unified formula for light-adapted pupil size. Journal of Vision, 12(10):12, 1–16. http://journalofvision.org/12/10/12/, doi:10.1167/5.9.6. Blackie, C. A., & Howland, H. C. (1999). An extension of an accommodation and convergence model of emmetropization to include the effects of illumination intensity. Ophthalmic and Physiological Optics, 19(2), 112–125.

# Examples

```
# Pupil diameter in mm for luminance = 1 cd m^-2
## Not run: lightAdaptedPupilSize.BlackieAndHowland(1)
```
<span id="page-34-0"></span>lightAdaptedPupilSize.Crawford

*pupil diameter ranges from Crawford, L. (1936)*

# Description

lightAdaptedPupilSize.Crawford computes the pupil diameter ranges from Crawford, L. (1936).

#### Usage

lightAdaptedPupilSize.Crawford(L=NULL)

#### Arguments

 $L$  luminance in cd m<sup> $\sim$ -2</sub></sup>

#### Value

PupilSize Pupil size in mm

#### Author(s)

Jose Gama

# References

Watson A. B., Yellott J. I. (2012). A unified formula for light-adapted pupil size. Journal of Vision, 12(10):12, 1–16. http://journalofvision.org/12/10/12/, doi:10.1167/5.9.6. Crawford, B. H. (1936). The dependence of pupil size upon external light stimulus under static and variable conditions. Proceedings of the Royal Society of London, Series B, Biological Sciences, 121(823), 376–395.

#### Examples

```
# Pupil diameter in mm for luminance = 1 cd m^-2
## Not run: lightAdaptedPupilSize.Crawford(1)
```
lightAdaptedPupilSize.DeGrootAndGebhard *pupil diameter ranges from DeGrootAndGebhard, L. (1952)*

# Description

lightAdaptedPupilSize.DeGrootAndGebhard computes the pupil diameter ranges from DeGrootAndGebhard, L. (1952).

#### Usage

lightAdaptedPupilSize.DeGrootAndGebhard(L=NULL)

#### Arguments

L luminance in cd  $m^2-2$ 

# Value

PupilSize Pupil size in mm

# Author(s)

Jose Gama

# References

Watson A. B., Yellott J. I. (2012). A unified formula for light-adapted pupil size. Journal of Vision, 12(10):12, 1–16. http://journalofvision.org/12/10/12/, doi:10.1167/5.9.6. De Groot, S. G., & Gebhard, J. W. (1952). Pupil size as determined by adapting luminance. Journal of the Optical Society of America A, 42(7), 492–495.

#### Examples

```
# Pupil diameter in mm for luminance = 1 cd m^-2
## Not run: lightAdaptedPupilSize.DeGrootAndGebhard(1)
```
lightAdaptedPupilSize.Holladay *pupil diameter ranges from Holladay, L. (1926)*

#### Description

lightAdaptedPupilSize.Holladay computes the pupil diameter ranges from Holladay, L. (1926).

#### Usage

```
lightAdaptedPupilSize.Holladay(L=NULL)
```
#### Arguments

L luminance in cd  $m^2-2$ 

# Value

PupilSize Pupil size in mm

<span id="page-35-0"></span>

#### <span id="page-36-0"></span>Author(s)

Jose Gama

# References

Watson A. B., Yellott J. I. (2012). A unified formula for light-adapted pupil size. Journal of Vision, 12(10):12, 1–16. http://journalofvision.org/12/10/12/, doi:10.1167/5.9.6. Holladay, L. (1926). The fundamentals of glare and visibility. Journal of the Optical Society of America, 12(4), 271–319.

# Examples

# Pupil diameter in mm for luminance = 1 cd m^-2 ## Not run: lightAdaptedPupilSize.Holladay(1)

lightAdaptedPupilSize.LeGrand *pupil diameter ranges from Le Grand (1992)*

#### Description

lightAdaptedPupilSize.LeGrand computes the pupil diameter ranges from Le Grand (1992).

#### Usage

lightAdaptedPupilSize.LeGrand(L=NULL)

# Arguments

L luminance in cd  $m^2-2$ 

# Value

PupilSize Pupil size in mm

#### Author(s)

Jose Gama

# References

Vision, Pierre A. Buser, Michel Imbert, MIT Press, 1992

#### Examples

# Pupil diameter in mm for luminance = 1 cd m^-2 ## Not run: lightAdaptedPupilSize.LeGrand(1)

<span id="page-37-0"></span>lightAdaptedPupilSize.MoonAndSpencer

*pupil diameter ranges from MoonAndSpencer, L. (1944)*

# Description

lightAdaptedPupilSize.MoonAndSpencer computes the pupil diameter ranges from MoonAnd-Spencer, L. (1944).

#### Usage

lightAdaptedPupilSize.MoonAndSpencer(L=NULL)

# Arguments

L luminance in cd  $m^2-2$ 

#### Value

PupilSize Pupil size in mm

# Author(s)

Jose Gama

# References

Watson A. B., Yellott J. I. (2012). A unified formula for light-adapted pupil size. Journal of Vision, 12(10):12, 1–16. http://journalofvision.org/12/10/12/, doi:10.1167/5.9.6. Moon, P., & Spencer, D. E. (1944). On the Stiles-Crawford effect. Journal of the Optical Society of America, 34(6), 319–329, http://www.opticsinfobase. org/abstract.cfm?URI1⁄4josa-34-6-319.

# Examples

# Pupil diameter in mm for luminance = 1 cd m^-2 ## Not run: lightAdaptedPupilSize.MoonAndSpencer(1)

<span id="page-38-0"></span>lightAdaptedPupilSize.StanleyAndDavies computes the pupil diameter ranges from StanleyAnd-Davies, L. (1995).

#### Usage

lightAdaptedPupilSize.StanleyAndDavies(L=NULL, a=NULL)

#### **Arguments**

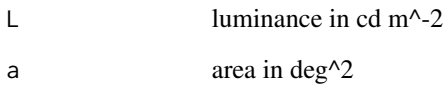

#### Value

PupilSize Pupil size in mm

# Author(s)

Jose Gama

# References

Watson A. B., Yellott J. I. (2012). A unified formula for light-adapted pupil size. Journal of Vision, 12(10):12, 1–16. http://journalofvision.org/12/10/12/, doi:10.1167/5.9.6. Stanley, P. A., & Davies, A. K. (1995). The effect of field of view size on steady-state pupil diameter. Ophthalmic & Physiological Optics, 15(6), 601–603.

# Examples

# Pupil diameter in mm for luminance = 1 cd m^-2, field diameter = 30 degrees ## Not run: lightAdaptedPupilSize.StanleyAndDavies(1,30^2)

#### <span id="page-39-0"></span>lightAdaptedPupilSize.WatsonAndYellott

*pupil diameter ranges from Watson A. B., Yellott J. I. (2012)*

# Description

lightAdaptedPupilSize.WatsonAndYellott computes the pupil diameter ranges from Watson A. B., Yellott J. I. (2012).

#### Usage

lightAdaptedPupilSize.WatsonAndYellott(L=NULL, a=NULL, y=NULL, y0=NULL, e=NULL)

# Arguments

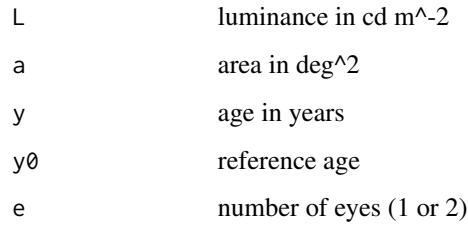

# Value

PupilSize Pupil size in mm

# Author(s)

Jose Gama

# References

Watson A. B., Yellott J. I. (2012). A unified formula for light-adapted pupil size. Journal of Vision, 12(10):12, 1–16. <http://www.ncbi.nlm.nih.gov/pubmed/23012448>

# Examples

```
# Pupil diameter in mm for luminance = 1 cd m^-2, field diameter = 30 degrees,
# age=45, estimated reference age = 28.58, eyes = 2
## Not run: lightAdaptedPupilSize.WatsonAndYellott(1,30^2,45,28.58,2)
```
<span id="page-40-0"></span>lightAdaptedPupilSize.WinnEtAl

*pupil diameter ranges from Winn et al (1995)*

# Description

lightAdaptedPupilSize.WinnEtAl computes the pupil diameter ranges from Winn et al (1995).

# Usage

lightAdaptedPupilSize.WinnEtAl(L=NULL, y=NULL)

# Arguments

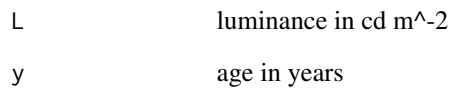

#### Value

PupilSize Pupil size in mm

#### Author(s)

Jose Gama

# References

Watson A. B., Yellott J. I. (2012). A unified formula for light-adapted pupil size. Journal of Vision, 12(10):12, 1–16. http://journalofvision.org/12/10/12/, doi:10.1167/5.9.6. Winn, B., Whitaker, D., Elliott, D. B., & Phillips, N. J. (1994). Factors affecting light-adapted pupil size in normal human subjects. Investigative Ophthalmology & Visual Science, 35(3):1132–1137, http://www.iovs.org/content/35/3/1132.

#### Examples

```
# Pupil diameter in mm for luminance = 1 cd m^-2, age = 45 years
## Not run: lightAdaptedPupilSize.WinnEtAl(1,45)
```
<span id="page-41-0"></span>

loadPNG loads a PNG file and displays the image dimensions.

# Usage

```
loadPNG(fileIN=NULL, silent=FALSE)
```
# Arguments

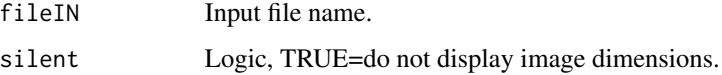

# Value

png file object.

# Author(s)

Jose Gama

# Examples

```
## Not run:
loadPNG(paste(system.file(package='CVD'),'/inst/extdata/fruits.png',sep=''))
## End(Not run)
```
neutralPoint *Neutral points for CIE 1976 uv, CIE 1931 xy and CIE 1960 uv*

# Description

neutralPoint contains the neutral points for CIE 1976 uv, CIE 1931 xy and CIE 1960 uv

# Usage

neutralPoint

# <span id="page-42-0"></span>plotConfusionVectors 43

# Format

This data frame contains the following columns:

CIE1931xy neutral point CIE 1931 xy

CIE1960uv neutral point CIE 1976 uv

CIE1960uv neutral point CIE 1960 uv

#### Author(s)

Jose Gama

# Examples

data(neutralPoint) neutralPoint

plotConfusionVectors *Plot confusion vectors for CIE 1976 uv, CIE 1931 xy and CIE 1960 uv*

# Description

plotConfusionVectors Plots the confusion vectors for CIE 1976 uv, CIE 1931 xy and CIE 1960 uv.

#### Usage

plotConfusionVectors(colorSpace='CIE1931xy')

# Arguments

colorSpace chosen colorSpace, default='CIE1931xy'

# Value

none

# Author(s)

Jose Gama

# Examples

# find duplicate values ## Not run: plotConfusionVectors()

<span id="page-43-0"></span>

Roth28 contains the cap colors for the Roth-28 tests, in CIELab and RGB from Roth A (1966) The Roth-28 is a short test for detecting congenital color vision deficiencies.

### Usage

Roth28

# Format

This data frame contains the following columns:

- CIEL CIELab L channel cap color
- CIEa CIELab a channel cap color
- CIEb CIELab b channel cap color
- R R channel cap color
- G G channel cap color
- B B channel cap color

#### Author(s)

Jose Gama

#### Source

Roth A. Test-28 hue de Roth selon Farnsworth–Munsell (Manual). Paris: Luneau, 1966.

#### References

Roth A. Test-28 hue de Roth selon Farnsworth–Munsell (Manual). Paris: Luneau, 1966.

#### Examples

data(Roth28) Roth28

<span id="page-44-0"></span>

scoreD15Graphic computes the graphical score for the D-15 test or similar. The input is either a vector of RGB colors or cap positions.

# Usage

```
scoreD15Graphic(userD15colors=NULL,userD15values=NULL, titleGraphic=
"Farnsworth dichotomous test (D-15) results", okD15colors=NULL)
```
# Arguments

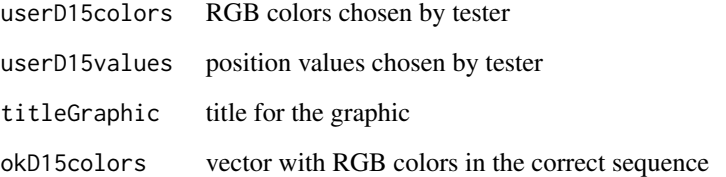

# Value

none

# Author(s)

Jose Gama

# References

Farnsworth D. The Farnsworth Dichotomous Test for Color Blindness Panel D-15 Manual. New York, The Psychological Corp., 1947, pp. 1-8.

# Examples

```
# a "perfect" score
## Not run: scoreD15Graphic(userD15values=1:15)
```
scoreD15TCDS computes the Total Color Difference Score (TCDS) for the D-15 test, from Bowman's (1982). The input is either a vector of RGB colors or cap positions.

# Usage

```
scoreD15TCDS(userD15colors=NULL,userD15values=NULL,
distTable = get("BowmanTCDS", envir = environment()),
D15colors = get("FarnsworthD15", envir = environment()))
```
# Arguments

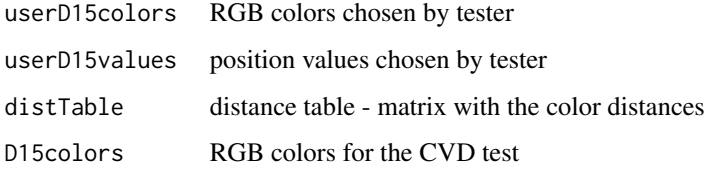

#### Value

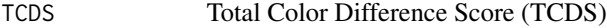

# Author(s)

Jose Gama

# References

Bowman's (1982) Total Color Difference Score (TCDS) for congenitally defective observers on the D-15 with enlarged tests. K.J. Bowman, A method for quantitative scoring of the Farnsworth Panel D-15, Acta Ophthalmologica, 60 (1982), pp. 907–916

# Examples

```
# a "perfect" score
## Not run:
scoreD15TCDS(userD15values=1:15)
## End(Not run)
```
<span id="page-46-0"></span>scoreFM100Graphic *Graphical score for the D-15 tests*

#### Description

scoreFM100Graphic computes the graphical score for the FM-100 test or similar. The input is either a vector of RGB colors or cap positions.

#### Usage

scoreFM100Graphic(userFM100colors=NULL,userFM100values=NULL, titleGraphic= "Farnsworth Munsell 100-Hue test results", okFM100colors=NULL, Kinnear=FALSE)

# Arguments

userFM100colors

#### RGB colors chosen by tester userFM100values

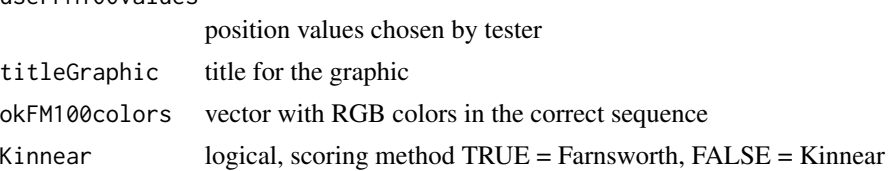

#### Value

none

# Author(s)

Jose Gama

# References

Dean Farnsworth, 1943 The Farnsworth Munsell 100-hue dichotomous tests for colour vision Journal of the Optical Society of America, 33 (1943), pp. 568–576

# Examples

```
# an example score
## Not run:
FM100example<-exampleFM100
userFM100values=cbind(FM100example[1,], FM100example[4,-22],
FM100example[7,-22], FM100example[10,-22])
userFM100values=as.vector(unlist(userFM100values))
scoreFM100Graphic(userFM100values)
```
<span id="page-47-0"></span>scoreRoth28Graphic *Graphical score for the D-15 tests*

#### Description

scoreRoth28Graphic computes the graphical score for the Roth-28 test or similar. The input is either a vector of RGB colors or cap positions.

#### Usage

```
scoreRoth28Graphic(userR28colors=NULL,userR28values=NULL, titleGraphic=
"Roth-28 test results", okR28colors=NULL)
```
# Arguments

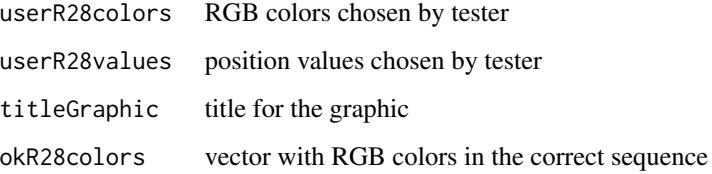

# Value

none

#### Author(s)

Jose Gama

# References

Carl Erb, Martin Adler, Nicole Stübiger, Michael Wohlrab, Eberhart Zrenner, Hans-Jürgen Thiel, Colour vision in normal subjects tested by the colour arrangement test 'Roth 28-hue desaturated', Vision Research, Volume 38, Issue 21, November 1998, Pages 3467-3471, ISSN 0042-6989, [http:](http://dx.doi.org/10.1016/S0042-6989(97)00433-1) [//dx.doi.org/10.1016/S0042-6989\(97\)00433-1](http://dx.doi.org/10.1016/S0042-6989(97)00433-1).

# Examples

```
# a "perfect" score
## Not run: scoreRoth28Graphic(userD15values=1:28)
```
<span id="page-48-0"></span>

showDuplicated shows missing and duplicated cap numbers from D-15, D15d, FM-100 and similar tests.

#### Usage

showDuplicated(cnum)

#### Arguments

cnum cap numbers

#### Value

none

#### Author(s)

Jose Gama

#### Examples

```
# find duplicate values
## Not run: showDuplicated(1:15)
showDuplicated(c(1:4,8,5:14))
# this is an example of a typo in data from a publication
#Procedures for Testing Color Vision: Report of Working Group 41, 1981,
Committee on Vision, National Research Council, pp. 107
#the "monochromat" data has "16" instead of "6"
data(exampleNRC1981)
showDuplicated(exampleNRC1981[,3])
```
## End(Not run)

typicalD15 *Typical cap arrangements for the D-15 tests*

# Description

typicalD15 contains typical cap arrangements for the D-15 tests, from Farnsworth D (1947), Simunovic (1998) and NRC (1981)

#### Usage

typicalD15

#### Format

This data frame contains the following columns:

protanope typical cap arrangements - protanope deuteranope typical cap arrangements - deuteranope tritanope typical cap arrangements - tritanope monochromat typical cap arrangements - monochromat rodMonochromat typical cap arrangements - rodMonochromat blueConeMonochromat typical cap arrangements - blueConeMonochromat

# Author(s)

Jose Gama

# Source

Farnsworth D. The Farnsworth Dichotomous Test for Color Blindness Panel D-15 Manual. New York, The Psychological Corp., 1947, pp. 1-8. Simunovic MP, Moore AT. The cone dystrophies. Eye 1998;12:553–65. National Research Council (US). Committee on Vision. Procedures for testing color vision: report of Working Group 41. National Academies Press, 1981.

#### References

Farnsworth D. The Farnsworth Dichotomous Test for Color Blindness Panel D-15 Manual. New York, The Psychological Corp., 1947, pp. 1-8. Simunovic MP, Moore AT. The cone dystrophies. Eye 1998;12:553–65. National Research Council (US). Committee on Vision. Procedures for testing color vision: report of Working Group 41. National Academies Press, 1981.

# **Examples**

data(typicalD15) typicalD15

vectorPNGbuttons *Vector of PNG files representing colored caps (buttons)*

#### Description

vectorPNGbuttons returns a vector with the filenames of the PNG files representing colored caps (buttons) from a data.frame.

<span id="page-49-0"></span>

# <span id="page-50-0"></span>VKSgraphic 51

# Usage

```
vectorPNGbuttons(capsData=get("FarnsworthD15", envir = environment()))
```
#### Arguments

capsData data.frame with RGB values of colored caps (buttons).

# Value

vector with path+filenames of PNG files.

# Author(s)

Jose Gama

# Examples

```
## Not run:
vectorPNGbuttons(FarnsworthD15)
```
## End(Not run)

VKSgraphic *Graphical score for the D-15 tests*

#### Description

VKSgraphic computes a graphical score based on the Vingrys and King-Smith method (VKS) for the D-15 test or similar tests. VKSvariantGraphic shows the angles with double their value, for a continuous display of the confusion axis.

# Usage

```
VKSgraphic(VKSdata, xLimit=5, yLimit=4, VKStitle='', VKSxlabel='',
VKSylabel='')
```
#### Arguments

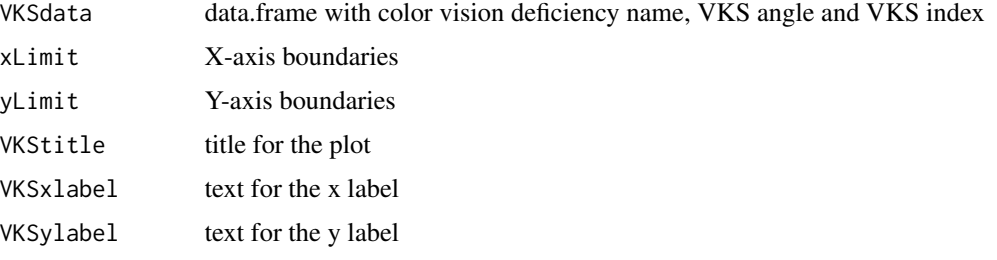

#### Value

none

# Author(s)

Jose Gama

# Source

VKSvariantGraphic - original idea by David Bimler Atchison DA, Bowman KJ, Vingrys AJ Quantitave scoring methods for D15 panel tests in the diagnosis of congenital colour-vision deficiencies. Optometry and Vision Science 1991, 68:41-48.

#### References

Atchison DA, Bowman KJ, Vingrys AJ Quantitave scoring methods for D15 panel tests in the diagnosis of congenital colour-vision deficiencies. Optometry and Vision Science 1991, 68:41-48.

# **Examples**

```
# Creating similar graphics to "A Quantitative Scoring Technique For Panel
#Tests of Color Vision" Algis J. Vingrys and P. Ewen King-Smith
## Not run:
VKSdata<-VKStable2[,c(1,3:5)]
VKSdata[1,1]<-'Normal no error'
VKSdata[2:9,1]<-'Normal'
VKSdata[10:13,1]<-'Acquired CVD'
# the graphics are similar but not identical because the data used in the
#plots is the average of the values instead of all the values
VKSgraphic(VKSdata[,1:3],5,4,'D-15 angle vs C-index (Average)','Angle',
'C-index') # Fig. 6
VKSgraphic(VKSdata[,c(1,2,4)],5,4,'D-15 angle vs S-index (Average)','Angle',
'S-index') # Fig. 7
```
## End(Not run)

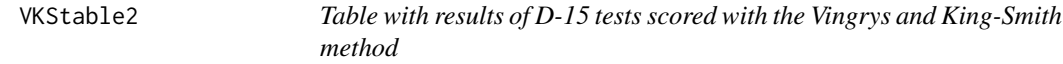

# Description

VKStable2 contains tthe results of D-15 tests scored with the Vingrys and King-Smith method, from Vingrys and King-Smith (1988), table 2

# Usage

VKStable2

<span id="page-51-0"></span>

<span id="page-52-0"></span>This data frame contains the following columns:

typeCVD Type of color vision sample Number in sample Angle Angle S.index S-index C.index C-index Major Major radius Minor Minor radius TES TES TCDS TCDS

#### Author(s)

Jose Gama

# Source

Atchison DA, Bowman KJ, Vingrys AJ Quantitave scoring methods for D15 panel tests in the diagnosis of congenital colour-vision deficiencies. Optometry and Vision Science 1991, 68:41-48.

#### References

Atchison DA, Bowman KJ, Vingrys AJ Quantitave scoring methods for D15 panel tests in the diagnosis of congenital colour-vision deficiencies. Optometry and Vision Science 1991, 68:41-48.

# Examples

data(VKStable2) VKStable2

XYZ2scotopic.Rawtran *Approximation of the scotopic luminance*

# Description

XYZ2scotopic.Rawtran approximates the scotopic luminance from XYZ values, illuminant D65, from Filip Hroch (1998). Used in the astronomy software Rawtran.

XYZ2scotopic.Rawtran.array idem, however the data type used is array.

# Usage

XYZ2scotopic.Rawtran(XYZmatrix)

#### Arguments

XYZmatrix matrix (or array) with XYZ values

#### Value

Matrix (or array) with approximated scotopic luminance.

#### Author(s)

Jose Gama

#### Source

Filip Hroch, 1998, Computer Programs for CCD Photometry, 20th Stellar Conference of the Czech and Slovak Astronomical Institutes, DusekJ., http://adsabs.harvard.edu/abs/1998stel.conf...30H Rawtran - integral.physics.muni.cz Masaryk University <http://integral.physics.muni.cz/rawtran/>

# References

Filip Hroch, 1998, Computer Programs for CCD Photometry, 20th Stellar Conference of the Czech and Slovak Astronomical Institutes, DusekJ., http://adsabs.harvard.edu/abs/1998stel.conf...30H Rawtran - integral.physics.muni.cz Masaryk University <http://integral.physics.muni.cz/rawtran/>

# <span id="page-54-0"></span>**Index**

∗Topic datasets B20, [5](#page-4-0) BowmanTCDS, [6](#page-5-0) dichromaticCopunctalPoint, [16](#page-15-0) example1Lanthony1978, [18](#page-17-0) example2Lanthony1978, [19](#page-18-0) exampleBowman1982, [20](#page-19-0) exampleFarnsworth1974, [21](#page-20-0) exampleFM100, [22](#page-21-0) exampleNRC1981, [23](#page-22-0) exampleSimunovic2004, [24](#page-23-0) FarnsworthD15, [25](#page-24-0) FarnsworthMunsell100Hue, [26](#page-25-0) GellerTCDS, [27](#page-26-0) H16, [29](#page-28-0) LanthonyD15, [32](#page-31-0) neutralPoint, [42](#page-41-0) Roth28, [44](#page-43-0) typicalD15, [49](#page-48-0) VKStable2, [52](#page-51-0) ∗Topic programming approx.scotopic.luminance.LarsonEtAl.RGB, [3](#page-2-0) attenuationNumberOfEyes, [4](#page-3-0) calculateCircle, [7](#page-6-0) calculateTES, [8](#page-7-0) Color.Vision.c2g, [9](#page-8-0) Color.Vision.Daltonize, [10](#page-9-0) Color.Vision.Simulate, [11](#page-10-0) Color.Vision.VingrysAndKingSmith, [12](#page-11-0) createPNGbuttons, [13](#page-12-0) D15Foutch, [14](#page-13-0) decolorize, [15](#page-14-0) effectiveCornealFluxDensity, [17](#page-16-0) effectivePupilArea, [18](#page-17-0) greyscale.avg, [28](#page-27-0) illuminance2troland, [30](#page-29-0) interpretation.VingrysAndKingSmith,

# [31](#page-30-0)

lightAdaptedPupilSize.Barten, [33](#page-32-0) lightAdaptedPupilSize.BlackieAndHowland, [34](#page-33-0) lightAdaptedPupilSize.Crawford, [35](#page-34-0) lightAdaptedPupilSize.DeGrootAndGebhard, [35](#page-34-0) lightAdaptedPupilSize.Holladay, [36](#page-35-0) lightAdaptedPupilSize.LeGrand, [37](#page-36-0) lightAdaptedPupilSize.MoonAndSpencer, [38](#page-37-0) lightAdaptedPupilSize.StanleyAndDavies, [39](#page-38-0) lightAdaptedPupilSize.WatsonAndYellott, [40](#page-39-0) lightAdaptedPupilSize.WinnEtAl, [41](#page-40-0) loadPNG, [42](#page-41-0) plotConfusionVectors, [43](#page-42-0) scoreD15Graphic, [45](#page-44-0) scoreD15TCDS, [46](#page-45-0) scoreFM100Graphic, [47](#page-46-0) scoreRoth28Graphic, [48](#page-47-0) showDuplicated, [49](#page-48-0) vectorPNGbuttons, [50](#page-49-0) VKSgraphic, [51](#page-50-0) XYZ2scotopic.Rawtran, [53](#page-52-0) approx.scotopic.luminance.LarsonEtAl.RGB, [3](#page-2-0) approx.scotopic.luminance.LarsonEtAl.XYZ *(*approx.scotopic.luminance.LarsonEtAl.RGB*)*, [3](#page-2-0) attenuationNumberOfEyes, [4](#page-3-0) B20, [5](#page-4-0) BowmanTCDS, [6](#page-5-0) calculateCircle, [7](#page-6-0) calculateTES, [8](#page-7-0) Color.Vision.c2g, [9](#page-8-0)

Color.Vision.Daltonize, [10](#page-9-0) Color.Vision.Simulate, [11](#page-10-0) Color.Vision.VingrysAndKingSmith, [12](#page-11-0) createPNGbuttons, [13](#page-12-0)

D15Foutch, [14](#page-13-0) decolorize, [15](#page-14-0) decolorizeFile *(*decolorize*)*, [15](#page-14-0) dichromaticCopunctalPoint, [16](#page-15-0)

```
effectiveCornealFluxDensity, 17
effectivePupilArea, 18
example1Lanthony1978, 18
example2Lanthony1978, 19
exampleBowman1982, 20
exampleFarnsworth1974, 21
exampleFM100, 22
exampleNRC1981, 23
exampleSimunovic2004, 24
```
FarnsworthD15, [25](#page-24-0) FarnsworthMunsell100Hue, [26](#page-25-0)

GellerTCDS, [27](#page-26-0) greyscale.avg, [28](#page-27-0) greyscale.BT709 *(*greyscale.avg*)*, [28](#page-27-0) greyscale.Linear *(*greyscale.avg*)*, [28](#page-27-0) greyscale.Luminosity *(*greyscale.avg*)*, [28](#page-27-0) greyscale.RMY *(*greyscale.avg*)*, [28](#page-27-0) greyscale.Y *(*greyscale.avg*)*, [28](#page-27-0)

H16, [29](#page-28-0)

illuminance2troland, [30](#page-29-0) interpretation.Foutch *(*interpretation.VingrysAndKingSmith*)*, [31](#page-30-0) interpretation.VingrysAndKingSmith, [31](#page-30-0)

LanthonyD15, [32](#page-31-0) lightAdaptedPupilSize.Barten, [33](#page-32-0) lightAdaptedPupilSize.BlackieAndHowland, [34](#page-33-0) lightAdaptedPupilSize.Crawford, [35](#page-34-0) lightAdaptedPupilSize.DeGrootAndGebhard, [35](#page-34-0) lightAdaptedPupilSize.Holladay, [36](#page-35-0) lightAdaptedPupilSize.LeGrand, [37](#page-36-0) lightAdaptedPupilSize.MoonAndSpencer, [38](#page-37-0)

lightAdaptedPupilSize.StanleyAndDavies, [39](#page-38-0) lightAdaptedPupilSize.WatsonAndYellott, [40](#page-39-0) lightAdaptedPupilSize.WinnEtAl, [41](#page-40-0) loadPNG, [42](#page-41-0) luminance2troland *(*illuminance2troland*)*, [30](#page-29-0) neutralPoint, [42](#page-41-0) plotConfusionVectors, [43](#page-42-0) RGBtoHSL *(*Color.Vision.c2g*)*, [9](#page-8-0) Roth28, [44](#page-43-0) scoreD15Graphic, [45](#page-44-0) scoreD15TCDS, [46](#page-45-0) scoreFM100Graphic, [47](#page-46-0) scoreRoth28Graphic, [48](#page-47-0) showDuplicated, [49](#page-48-0) typicalD15, [49](#page-48-0)

vectorPNGbuttons, [50](#page-49-0) VKSgraphic, [51](#page-50-0) VKStable2, [52](#page-51-0) VKSvariantGraphic *(*VKSgraphic*)*, [51](#page-50-0)

XYZ2scotopic.Rawtran, [53](#page-52-0)